# CHAPITRE  $6:$  LES VECTEURS.

## A Représenter géométriquement des vecteurs et construire leur somme.

Pour construire la somme de deux vecteurs, on peut essayer de se ramener à des cas plus simples, en changeant l'origine ou l'extrémité d'un des deux vecteurs. Cela repose sur le fait que, étant donné deux vecteurs, alors :

 $-$  s'ils ont même origine : on peut construire la somme en construisant un parallélogramme ;

– si l'origine de l'un est l'extr´emit´e de l'autre : on construit la somme par la relation de Chasles (en pensant ´eventuellement `a intervertir les vecteurs dans la somme pour utiliser cette relation).

Lorsque l'on doit faire une différence au lieu d'une somme, on commence par construire l'opposé du vecteur à soustraire : on se ramène alors à une addition.

### Exercice 42 p.151

 $\overrightarrow{AB}$  (en vert)  $-\overrightarrow{BA} = \overrightarrow{AB}$ , d'après la propriété du cours.

b) (en bleu) En utilisant la relation de Chasles, on trouve :  $\overrightarrow{BC} + \overrightarrow{CD} = \overrightarrow{BD}$ .

c) (en sieu) En anneaire la relation de Ontastes, on trouve :  $DE + CE - DE$ .<br>c) (en rouge) Comme les vecteurs  $\overrightarrow{BA}$  et  $\overrightarrow{BC}$  ont même origine, alors on a  $\overrightarrow{BA} + \overrightarrow{BC} = \overrightarrow{BE}$ , où E est tel que  $BAEC$ est un parallélogramme.

Une autre manière de construire le point E est de le construire de telle sorte que  $\overrightarrow{BC} = \overrightarrow{AE}$  (ou tel que  $\overrightarrow{BA} = \overrightarrow{CE}$ , ce qui revient au même).

d) (en violet) On commence déjà par changer la différence en une somme, en utilisant que  $-\overrightarrow{BA} = \overrightarrow{AB}$ . Ainsi on trouve :  $\overrightarrow{CB} - \overrightarrow{BA} = \overrightarrow{CB} + \overrightarrow{AB}$ . Ici, les vecteurs ont même extrémité, donc on ne peut rien faire directement. On construit donc un point F tel que  $\overrightarrow{AB} = \overrightarrow{BF}$ . Et on trouve finalement :  $\overrightarrow{CB} - \overrightarrow{BA} = \overrightarrow{CF}$ .

Une dernière manière, plus subtile, permet d'utiliser le résultat du c), puisque l'on a :

$$
\overrightarrow{CB} - \overrightarrow{BA} = -\left(\overrightarrow{BC} + \overrightarrow{BA}\right) = -\left(\overrightarrow{BA} + \overrightarrow{BC}\right) = -\overrightarrow{BE} = \overrightarrow{EB}
$$

ce qui se voit sur la figure, comme  $BECF$  est un parallélogramme.

e) (en rose) On commence par changer la différence en somme :  $\overrightarrow{DC} - \overrightarrow{DB} = \overrightarrow{DC} + \overrightarrow{BD}$ . On a donc l'extrémité du second vecteur qui est l'origine du premier. On peut donc utiliser la relation de Chasles, après avoir échangé les deux vecteurs :

$$
\overrightarrow{DC} - \overrightarrow{DB} = \overrightarrow{DC} + \overrightarrow{BD} = \overrightarrow{BD} + \overrightarrow{DC} = \overrightarrow{BC}.
$$

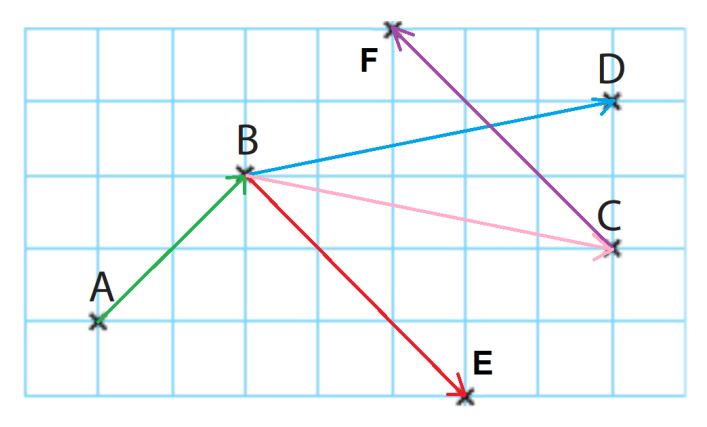

# B Construire le produit d'un vecteur par un réel.

Pour construire le produit d'un vecteur  $\vec{u}$  par un réel k, il suffit de construire un vecteur ayant même direction que  $\overrightarrow{u}$ , le même sens ou le sens opposé à  $\overrightarrow{u}$  selon que  $k > 0$  ou  $k < 0$ , et une norme  $|k|$  fois plus grande que celle de  $\overrightarrow{u}$ . Concrètement, si on prend  $\vec{u} = \vec{AB}$  (pour A, B deux points du plan), cela revient à :

– tracer la droite  $AB$ :

- ne garder que la demi-droite partant de A et allant vers B (si  $k > 0$ ) ou celle allant dans l'autre sens (si  $k < 0$ ); si  $k = 0$ , on ne garde que le points A puisque  $0 \times \overrightarrow{AB} = \overrightarrow{0} = \overrightarrow{AA}$ ;
- placer sur la demi-droite qu'il reste l'unique point C à distance  $|k| \times AB$  de A.

Et on a alors  $\overrightarrow{AC} = k\overrightarrow{AB}$ .

À l'inverse, si on se donne deux vecteurs non-nuls  $\vec{u}$  et  $\vec{v}$  colinéaires (c'est-à-dire qui ont même direction), on peut chercher le réel k tel que  $\vec{v} = k\vec{u}$ . Pour cela on détermine :

– le signe de  $k$  : en regardant si  $\overrightarrow{u}$  et  $\overrightarrow{v}$  ont même direction (alors  $k > 0$ ) ou non (alors  $k < 0$ );

– la valeur absolue de k : en regardant les normes de  $\vec{u}$  et  $\vec{v}$ , puisqu'alors  $|k| = \frac{\vec{v} \cdot \vec{v}}{\|\vec{x}\|}$  $\frac{\parallel v \parallel}{\parallel \overrightarrow{u} \parallel}.$ 

Et finalement, on trouve  $k$  à l'aide de son signe et de  $|k|$ , comme :

$$
k = \begin{cases} |k| & si & k > 0 \\ -|k| & si & k < 0 \end{cases}
$$

.

#### Exercice 46 p.152

Ici, on peut changer un peu les vecteurs qui apparaissent pour obtenir des écritures de la forme  $\vec{u} = k \vec{v}$ , où les deux vecteurs ont même origine, pour se ramener à la situation expliquée ci-dessus :

a)  $\overrightarrow{AM} = 3\overrightarrow{AB}$ : donc M est sur la droite  $(AB)$ , du même coté que B par rapport à A, à distance  $3 \times AB$  de A. b)  $\overrightarrow{NA} = 2\overrightarrow{AB}$ , donc  $\overrightarrow{AN} = -2\overrightarrow{AB}$ , et N est sur la droite  $(AB)$ , de l'autre côté que B par rapport à A, à distance  $2 \times AB$  de  $A$ .

c)  $\overrightarrow{BP} = \overrightarrow{AB} = -\overrightarrow{BA}$ , donc P est sur la droite  $(AB)$ , de l'autre côté que A par rapport à B, à distance AB de B. d)  $\overrightarrow{AQ} = -\frac{3}{2}\overrightarrow{AB}$ , donc Q est sur la droite  $(AB)$ , de l'autre côté que B par rapport à A, à distance  $\frac{3}{2}AB$  de A.

On a représenté les points  $M, N, P, Q$ , sur la droite  $(AB)$  (tracée en pointillés), sur le fichier geogebra suivant : <https://www.geogebra.org/calculator/nahjqwdy>.

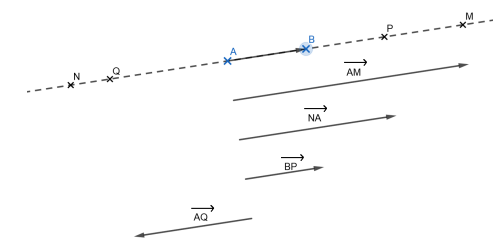

On peut y faire varier les points  $A$  et  $B$  pour voir comment bougent les autres points. On a représenté les vecteurs  $\overrightarrow{AM}, \overrightarrow{NA}, \overrightarrow{BP}, \overrightarrow{AQ}$  pour bien voir qu'ils vérifient les égalités de l'énoncé.

#### Exercice 47 p.152

a) Le point  $D$  est du même côté que  $A$  par rapport à  $B$  sur la droite  $AB$ , donc le coefficient est positif. De plus, on a  $BD = 1$  et  $BA = 4$  (en comptant les carreaux), donc :  $\overrightarrow{BD} = \frac{1}{4}\overrightarrow{BA}$ , et  $\overrightarrow{BA} = 4\overrightarrow{BD}$ .

b) On fait comme en a), et on trouve :  $\overrightarrow{BE} = \frac{2}{3}\overrightarrow{BC}$ , et  $\overrightarrow{BC} = \frac{3}{2}\overrightarrow{BE}$ .

c) On trouve que le coefficient est positif. Au lieu de déterminer les normes des vecteurs (ce qui pourrait aboutir à des calculs approchés, comme le point  $F$  n'est pas sur les carreaux), on utilise le théorème de Thalès appliqué aux triangles  $CEF$  et  $CBA$ , ce qui donne que :  $\frac{CF}{CA} = \frac{CE}{CB} = \frac{1}{3}$  $\frac{1}{3}$ . Et ainsi :  $\overrightarrow{CF} = \frac{1}{3}\overrightarrow{CA}$ , et  $\overrightarrow{CA} = 3\overrightarrow{CF}.$ 

d) On peut se ramener aux situations précédentes en raisonnant avec les vecteurs  $\overrightarrow{AB}$  et  $\overrightarrow{AG}$ . On déduit les résultats voulus car  $\overrightarrow{AB} = -\overrightarrow{BA}$ . Ou sinon on reconnaît  $AD$  et AG. On deduit les resultats voltats car  $AD = -DA$ . Ou sinon on reconnait directement que les vecteurs  $\overrightarrow{BA}$  et  $\overrightarrow{AG}$  ont même direction et même sens, donc sont reliés par un coefficient positif. Reste à calculer ce coefficient, qu'on trouve en utilisant que  $BA = 4$  et  $AG = 1$ . On trouve alors :  $\overrightarrow{BA} = 4\overrightarrow{AG}$ , et  $\overrightarrow{AG} = \frac{1}{4}\overrightarrow{BA}$ . Pour le d), on peut aussi utiliser les résultats du a), en remarquant que  $\overrightarrow{AG} = \overrightarrow{BD}$ .

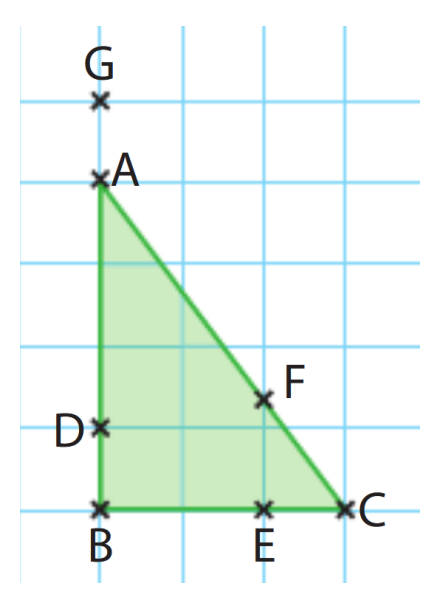

# C Caractériser l'alignement et le parallélisme par la colinéarité de vecteurs.

On utilise que trois points  $A, B, C$  sont alignés si, et seulement si, les vecteurs  $\overrightarrow{AB}$  et  $\overrightarrow{AC}$  sont colinéaires. Implicitement, c'est ce que l'on utilisait dans l'exercice 47 : avant de chercher le coefficient de proportionnalité entre les vecteurs, on constatait que les points qui constituaient leurs origines ou extrémités étaient bien alignés.

Ici on procède dans l'autre sens : connaissant les vecteurs, on chercher à montrer des alignements en regardant si les vecteurs sont colin´eaires ou non. Un calcul de d´eterminant, que l'on verra dans un prochain chapitre, permet de savoir rapidement et facilement si deux vecteurs sont colinéaires, et on laisse donc les exercices du tableau pour ce futur chapitre.

## D Résoudre des problèmes en utilisant la représentation la plus adaptée.

Les propriétés de vecteurs (colinéarité ou égalité entre deux vecteurs) permettent de traduire des propriétés géométriques. On utilise surtout les situations suivantes :

- $-\overline{AB}$  et  $\overline{AC}$  sont colinéaires si, et seulement si, A, B, C sont alignés;
- $-\overrightarrow{AB}$  et  $\overrightarrow{CD}$  sont colinéaires si, et seulement si,  $(AB)$  et  $(CD)$  sont parallèles;
- $-\overrightarrow{AB} = \overrightarrow{BC}$  si, et seulement si, B est le milieu de [AC];
- $-\overrightarrow{AB} = \overrightarrow{CD}$  si, et seulement si,  $\overrightarrow{AB}$  est is mined de [10],

#### Exercice 39 p.151

1. et 2. On a fait une construction sur Geogebra accessible ici : <https://www.geogebra.org/calculator/wzgvxpsg>. On peut y faire varier les points  $A, B, C$ , et voir comment les autres évoluent. On obtient la figure suivante :

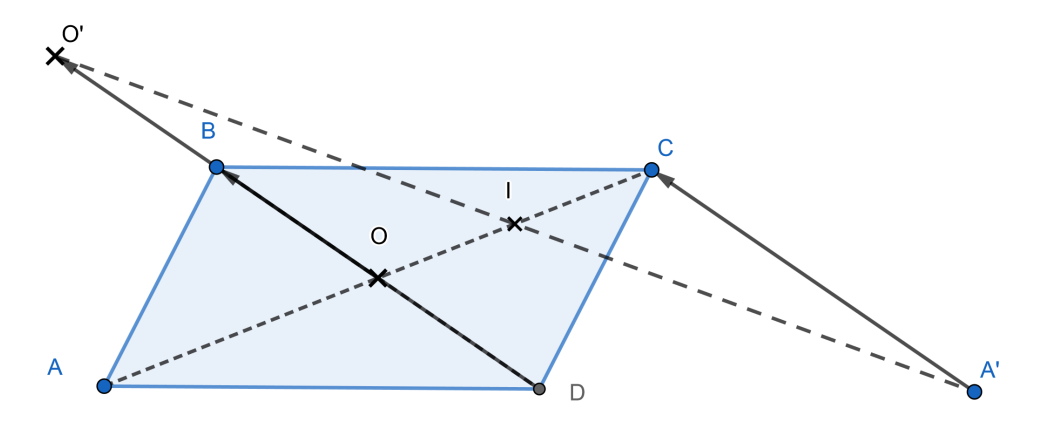

3. a) Comme  $ABCD$  est un parallélogramme, alors  $\overrightarrow{AD} = \overrightarrow{BC}$ . Comme D est le milieu de [AA'] (par construction du symétrique), alors  $\overrightarrow{AD} = \overrightarrow{DA}'$ . Et ainsi  $\overrightarrow{DA'} = \overrightarrow{BC}$ , donc  $DBCA'$  est un parallélogramme. Et finalement on trouve bien :  $\overrightarrow{A'C} = \overrightarrow{DB}$ .

b) Comme B est le milieu de  $[OO']$  (par construction du symétrique), alors  $\overrightarrow{OB} = \overrightarrow{BO'}$ . Comme O est le milieu de  $[BD]$  (comme centre du parallélogramme ABCD), alors  $\overrightarrow{DO} = \overrightarrow{OB}$ . En additionnant ces égalités, on a :  $\overrightarrow{DO} + \overrightarrow{OB} = \overrightarrow{OB} + \overrightarrow{BO'}$ . Et finalement, par relation de Chasles, on trouve bien :  $\overrightarrow{DB} = \overrightarrow{OO'}$ .

c) En combinant le a) et le b), on trouve que  $\overrightarrow{A'C} = \overrightarrow{OO'}$ , c'est-à-dire que  $A'CO'O$  est un parallélogramme. Les diagonales d'un parallélogramme se coupent en leur milieu, donc le milieu de  $[OC]$  est aussi le milieu de  $[A'O']$ . Et ainsi : I est le milieu de  $[A'O']$ .